# **PEGAPCSA84V1Q&As**

Pega Certified System Architect (PCSA) 84V1

### **Pass Pegasystems PEGAPCSA84V1 Exam with 100% Guarantee**

Free Download Real Questions & Answers **PDF** and **VCE** file from:

**https://www.leads4pass.com/pegapcsa84v1.html**

### 100% Passing Guarantee 100% Money Back Assurance

Following Questions and Answers are all new published by Pegasystems Official Exam Center

- **63 Instant Download After Purchase**
- 63 100% Money Back Guarantee
- 365 Days Free Update

**Leads4Pass** 

800,000+ Satisfied Customers

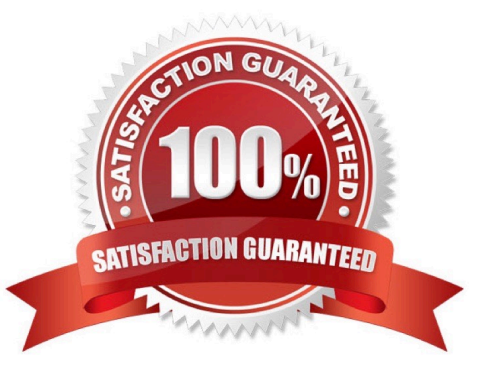

## **Leads4Pass**

#### **QUESTION 1**

Select each security implementation on the left and drag it to the corresponding security policies.

Select and Place:

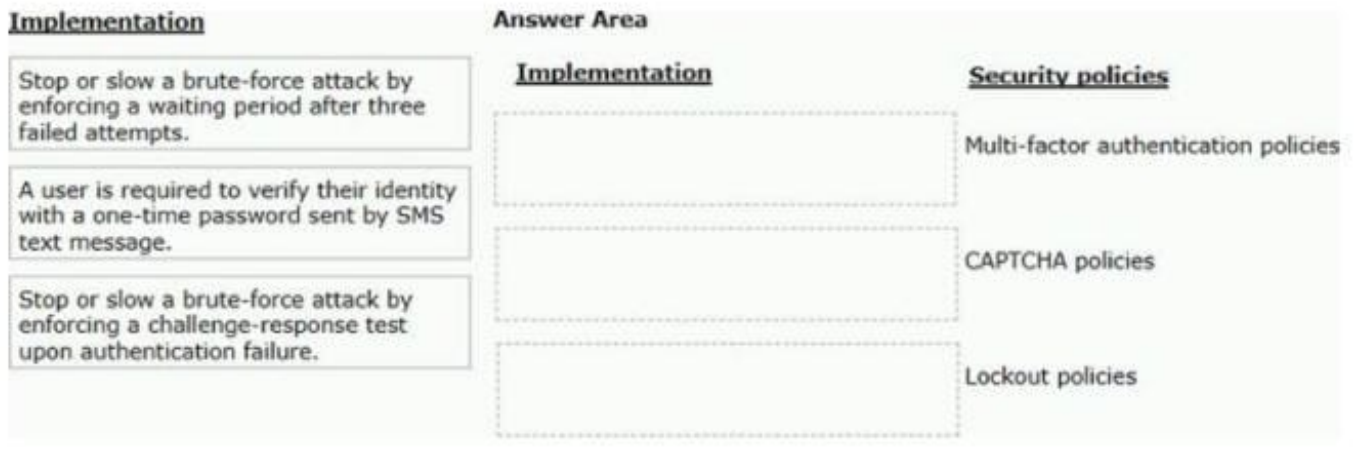

#### Correct Answer:

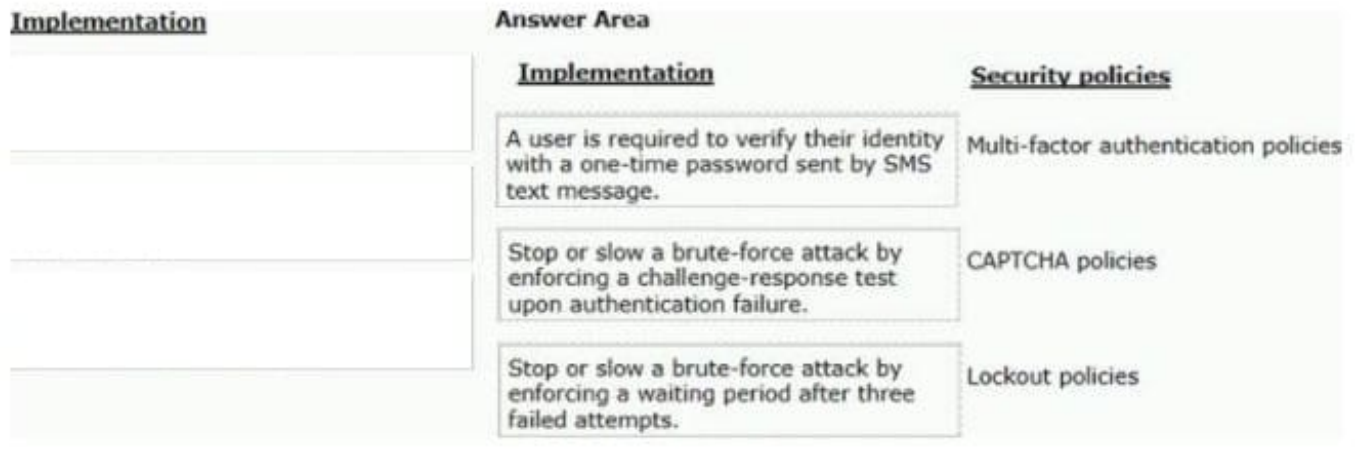

#### **QUESTION 2**

An accident claim case creates a vehicle claim case for each vehicle involved in an accident.

Which two configurations prevent the accident claim case from resolving before all vehicle claims are resolved? (Choose Two)

- A. Add each vehicle claim as a child case of the accident claim.
- B. Add a manual approval step to the accident claim case.
- C. Add an optional process to pause the accident case until the vehicle claims are paid.

D. Add a wait step to the accident claim case to wait until all vehicle claims have a status of Resolved.

Correct Answer: AD

#### **QUESTION 3**

A car insurance quote requires a view for potential customers to enter information to process the request. What are the three primary decisions to make before you add fields to the view? (Choose Three)

- A. Is field entry required?
- B. How do users enter values into the field?
- C. Do users need to see the field?
- D. Does the field require a data source?
- E. Are processing actions applied to the field?

```
Correct Answer: CDE
```
#### **QUESTION 4**

A government application provides field placeholder values to help users enter the correct data. The Design Lead has asked you to increase the font size on ail field placeholder value components to help visually impaired users. Which configuration applies the font styling requirement on the field placeholder values in the application?

- A. Update the existing Default theme text entry
- B. Run a case type that uses the component and change the font on the view
- C. Add a new theme text entry to the application theme
- D. Upload a new application theme

Correct Answer: D

#### **QUESTION 5**

A requirement states: Loan applicants must enter their annual salary. If the salary is above the qualifying threshold, the application is automatically approved. If the salary is below the threshold, the applicant must identify a cosigner. Select the two configuration options that follow best practices to meet the requirement. (Choose Two)

A. Design a user view with an annual salary field and a section for cosigner information. Use a Visible When condition to display the cosigner section when the salary is below the threshold.

B. Create an assignment step for a loan officer to review the applicant\\'s annual salary and determine if a cosigner is necessary.

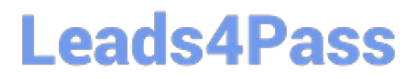

C. Design a user view with an annual salary field. Create an optional action to collect information about the cosigner and assign the action to the appropriate stage.

D. Use a collect information step with an annual salary field. Use a decision shape to determine whether to advance to a step to enter cosigner information or complete the process.

Correct Answer: CD

[Latest PEGAPCSA84V1](https://www.leads4pass.com/pegapcsa84v1.html) **[Dumps](https://www.leads4pass.com/pegapcsa84v1.html)** [PEGAPCSA84V1 Practice](https://www.leads4pass.com/pegapcsa84v1.html) **[Test](https://www.leads4pass.com/pegapcsa84v1.html)** [PEGAPCSA84V1 Study](https://www.leads4pass.com/pegapcsa84v1.html) **[Guide](https://www.leads4pass.com/pegapcsa84v1.html)**